## INSTRUCTION FOR THE REGISTRATION FOR ONLINE CONSULTING

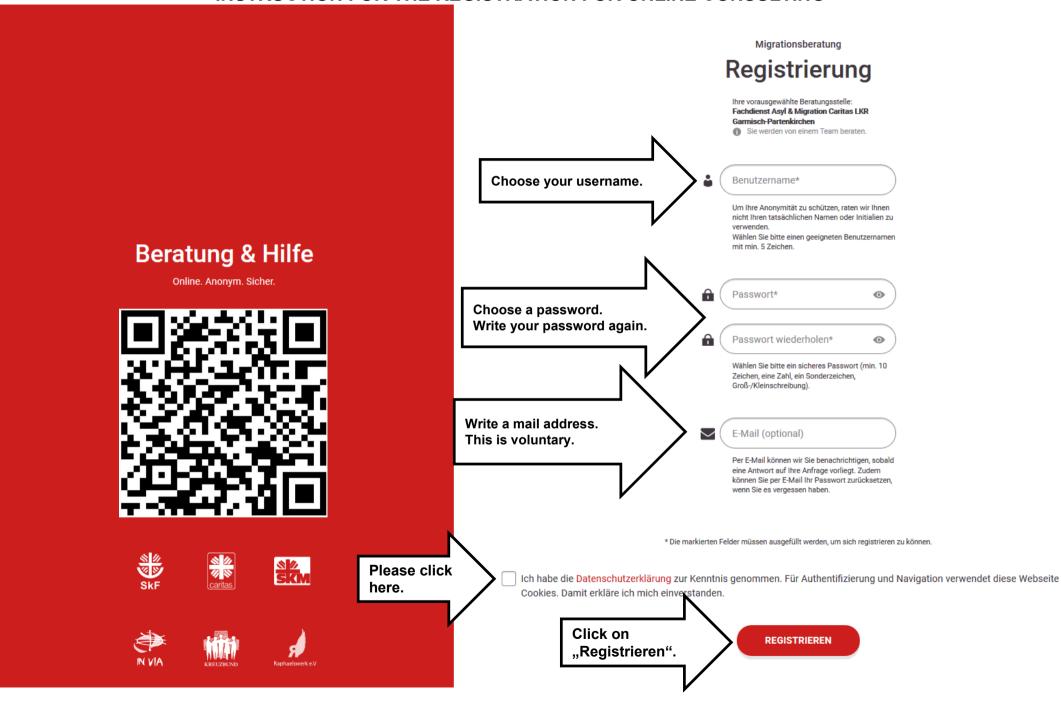